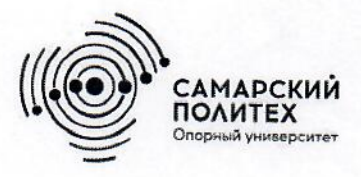

Министерство науки и высшего образования Российской Федерации Федеральное государственное бюджетное образовательное учреждение высшего образования «Самарский государственный технический университет» (ФГБОУ ВО «СамГТУ») Филиал ФГБОУ ВО «СамГТУ» в г. Белебее Республики Башкортостан

O<sub>BP</sub> **УТВЕРЖДАЮ** Директор филиала ФГБОУ ВО «СамГТУ» в т. Белебее Республики Башкортостан eur Л.М. Инаходова 26 мая 2022 г.

# РАБОЧАЯ ПРОГРАММА ДИСЦИПЛИНЫ (МОДУЛЯ)

# Б1.0.05.02 «Теоретические основы систем автоматизированного проектирования»

Код и направление подготовки (специальность)

Направленность (профиль)

Квалификация

Форма обучения

Год начала подготовки

Выпускающая кафедра

Кафедра-разработчик

Объем дисциплины, ч. / з.е.

Форма контроля (промежуточная аттестация)

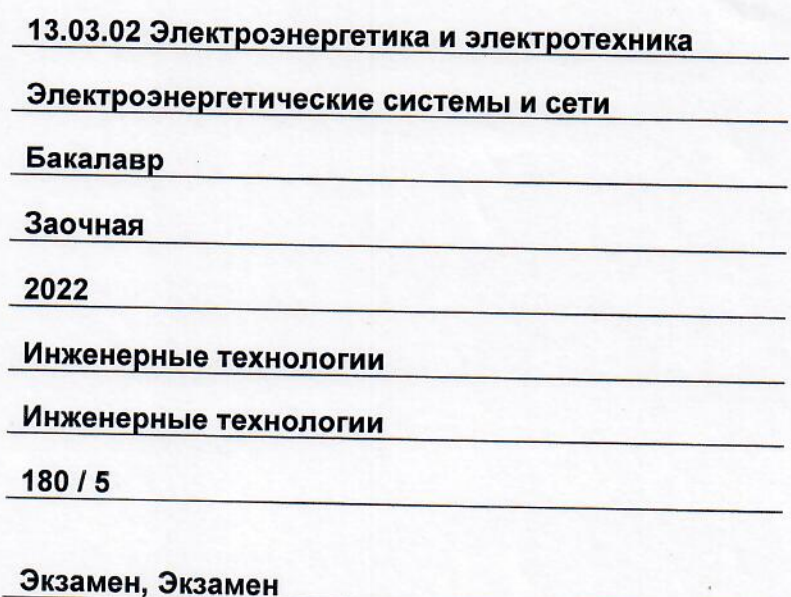

Белебей 2022 г.

Рабочая программа дисциплины (далее - РПД) разработана в соответствии с требованиями ФГОС ВО по направлению подготовки (специальности) 13.03.02 «Электроэнергетика и электротехника», утвержденного<br>приказом Министерства образования и науки Российской Федерации от 28.02.2018 № 144, и соответствующего учебного плана.

Разработчик РПД:

преподаватель, к.т.н., доцент (должность, степень, ученое звание)

(подпись)

А.Н. Проценко  $\overline{(OMO)}$ 

РПД рассмотрена и одобрена на заседании кафедры 26 мая 2022 г., протокол № 4.

Заведующий кафедрой

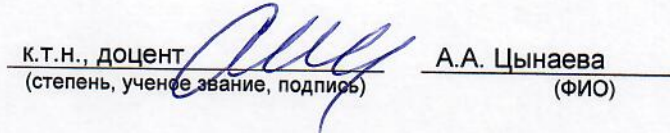

СОГЛАСОВАНО:

Руководитель образовательной программы

доцент, к.т.н. Е.А. Кротков (степень, ученое звание, под  $(MO)$ 

# **СОДЕРЖАНИЕ**

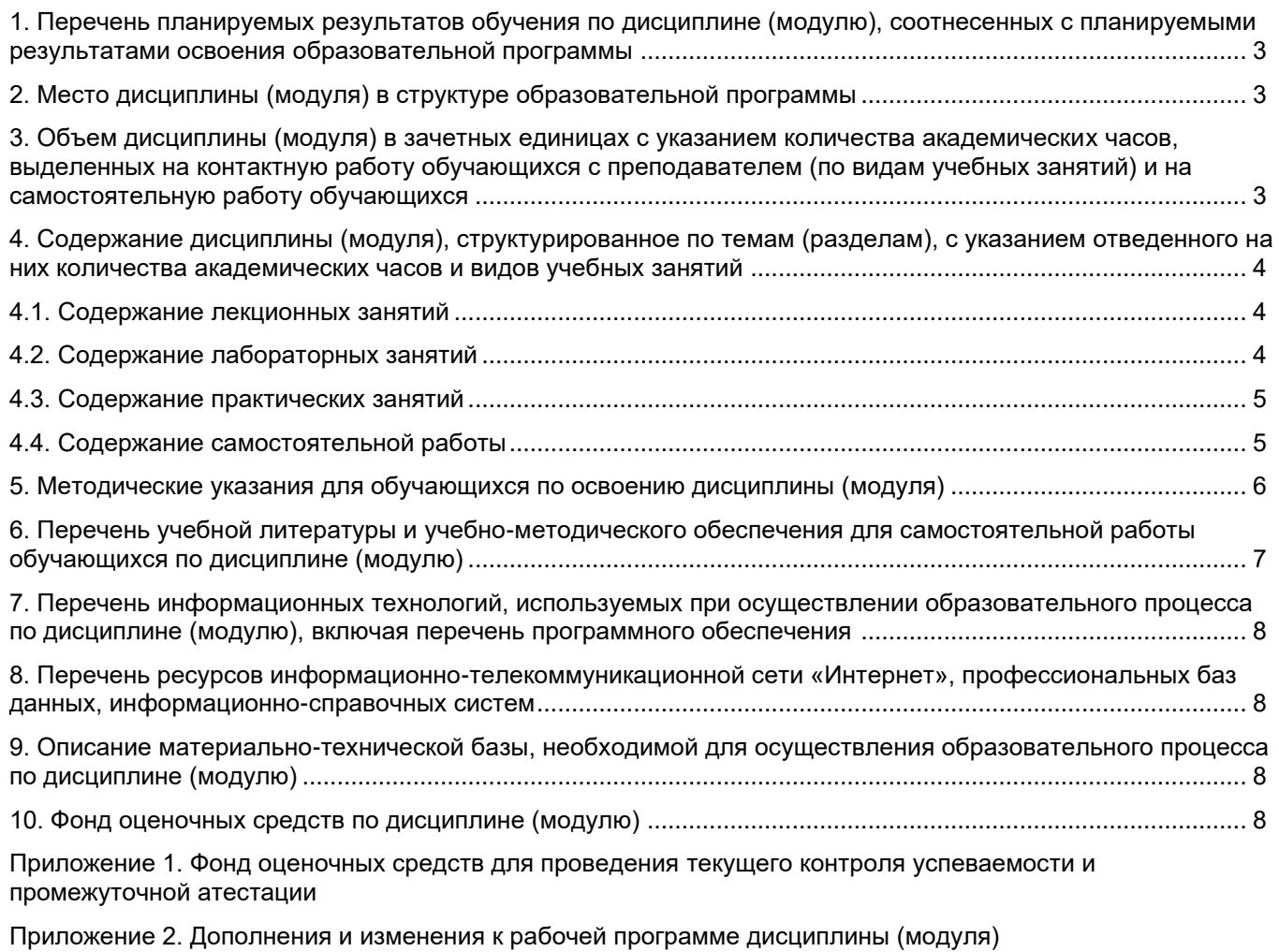

[Приложение 3. Аннотация рабочей программы дисциплины](#page-16-0)

#### <span id="page-3-0"></span>1. Перечень планируемых результатов обучения по дисциплине (модулю), соотнесенных с планируемыми результатами освоения образовательной программ

#### Универсальные компетенции

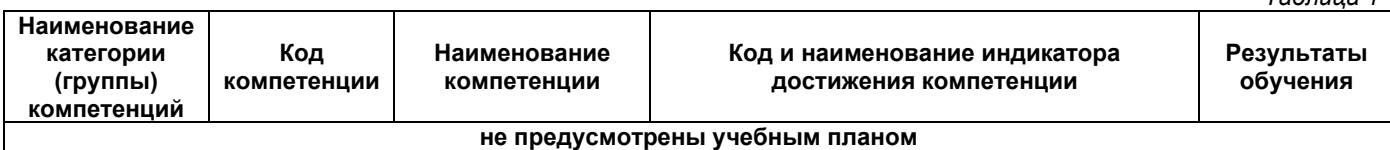

#### Общепрофессиональные компетенции

Таблица 2

 $T_2$ 6 $T_2$ 

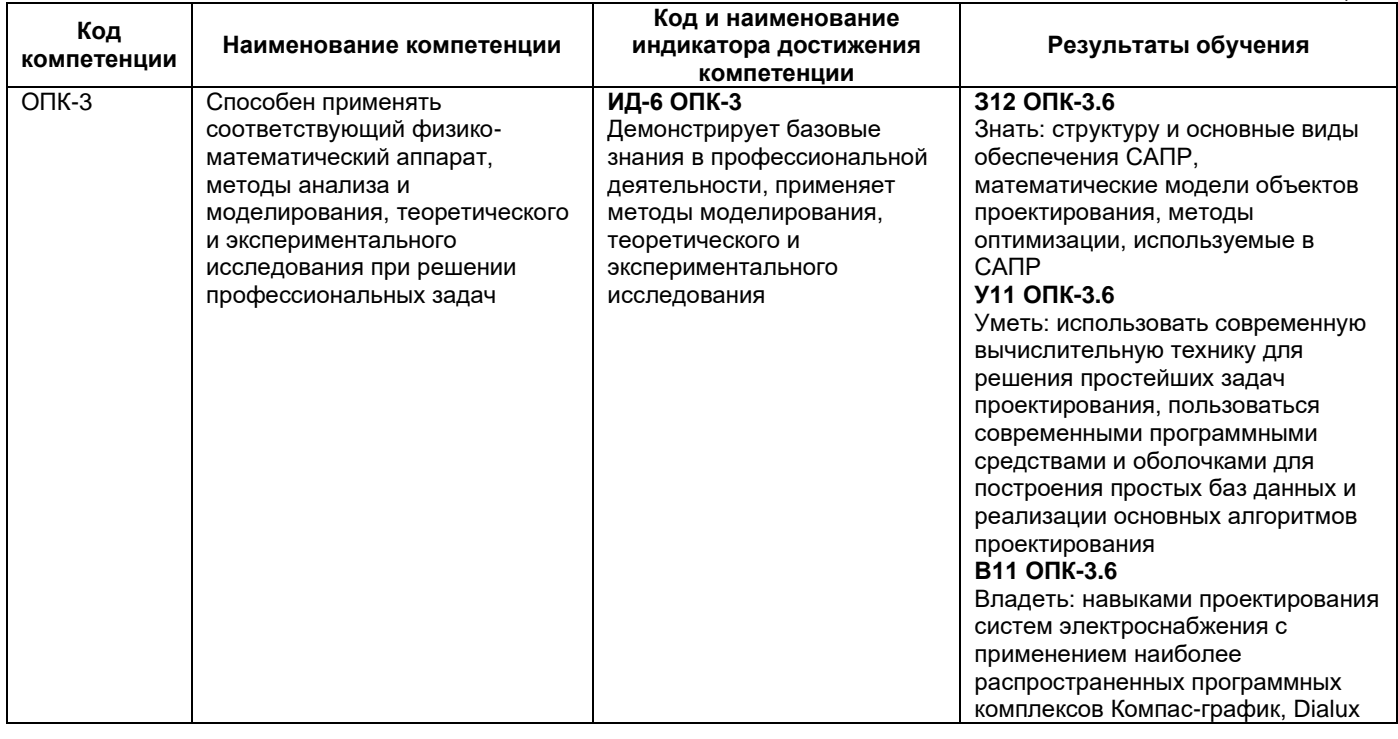

#### Профессиональные компетенции

<span id="page-3-1"></span>Таблица 3 Код Наименование Код и наименование индикатора достижения Результаты компетенции компетенции компетенции обучения не предусмотрены учебным планом

#### 2. Место дисциплины (модуля) в структуре образовательной программы

Место дисциплины в структуре образовательной программы: обязательная часть.

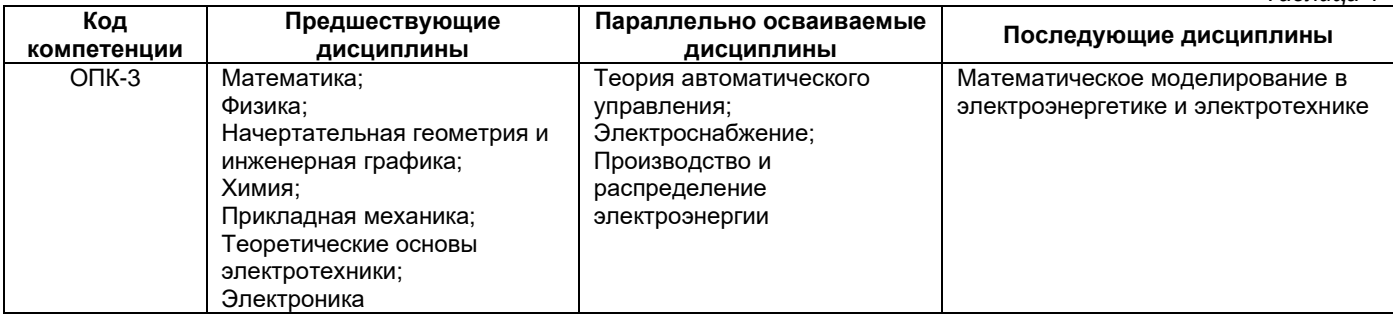

#### <span id="page-3-2"></span>3. Объем дисциплины в зачетных единицах с указанием количества академических часов, выделенных на контактную работу обучающихся с преподавателем (по видам учебных занятий) и на самостоятельную работу обучающихся

Таблица 5

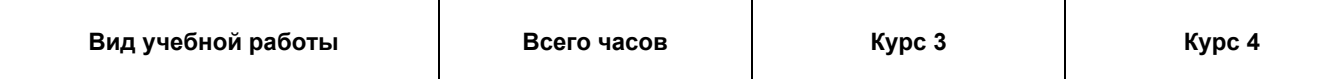

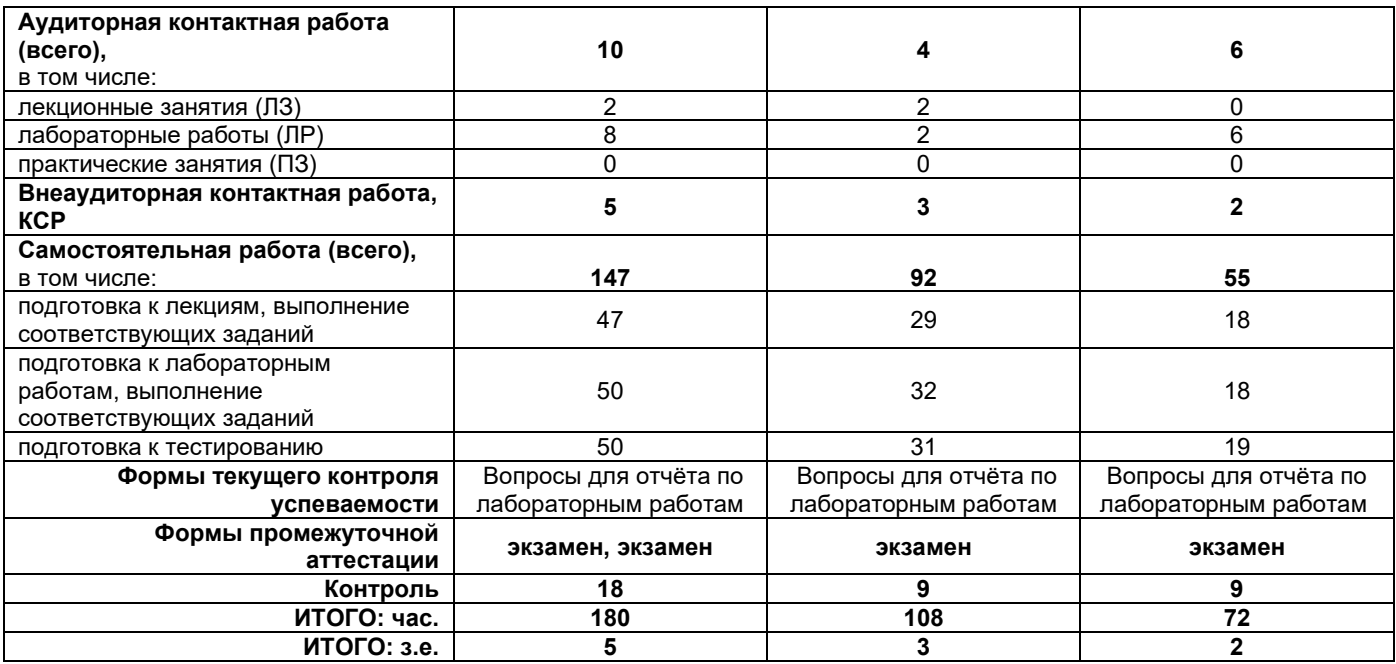

#### <span id="page-4-0"></span>**4. Содержание дисциплины, структурированное по темам (разделам), с указанием отведенного на них количества академических часов и видов учебных занятий**

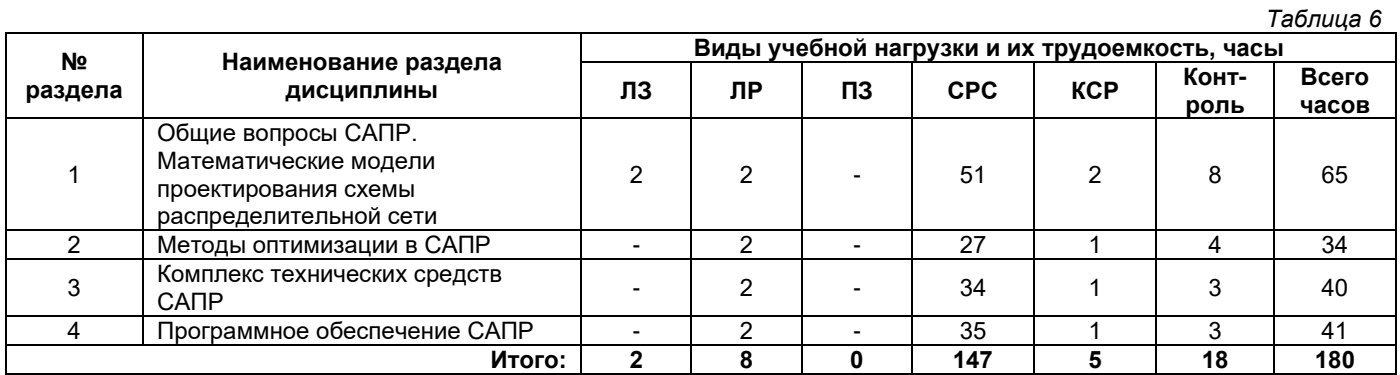

## **4.1. Содержание лекционных занятий**

<span id="page-4-1"></span>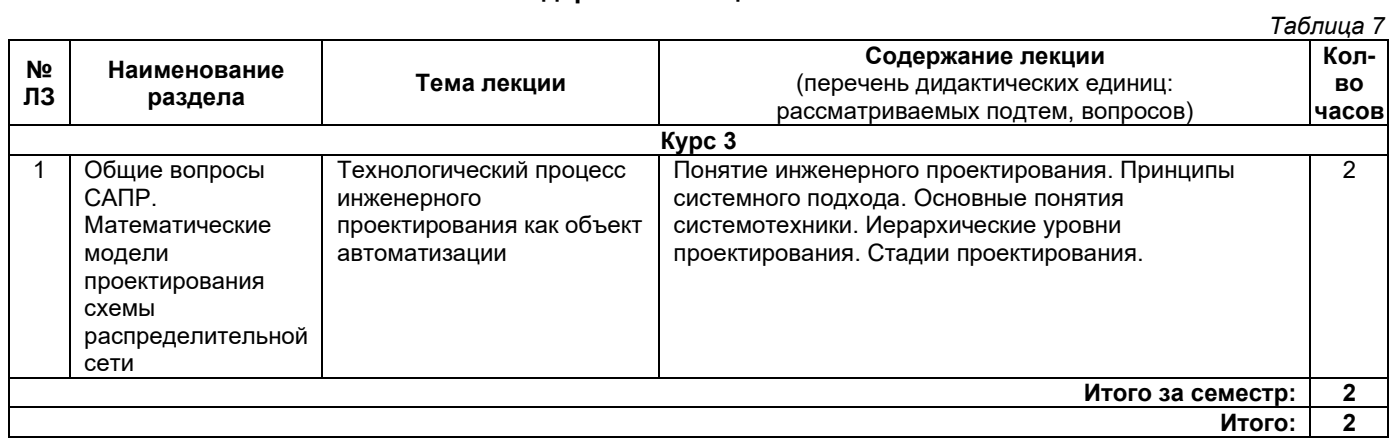

### **4.2. Содержание лабораторных занятий**

<span id="page-4-2"></span>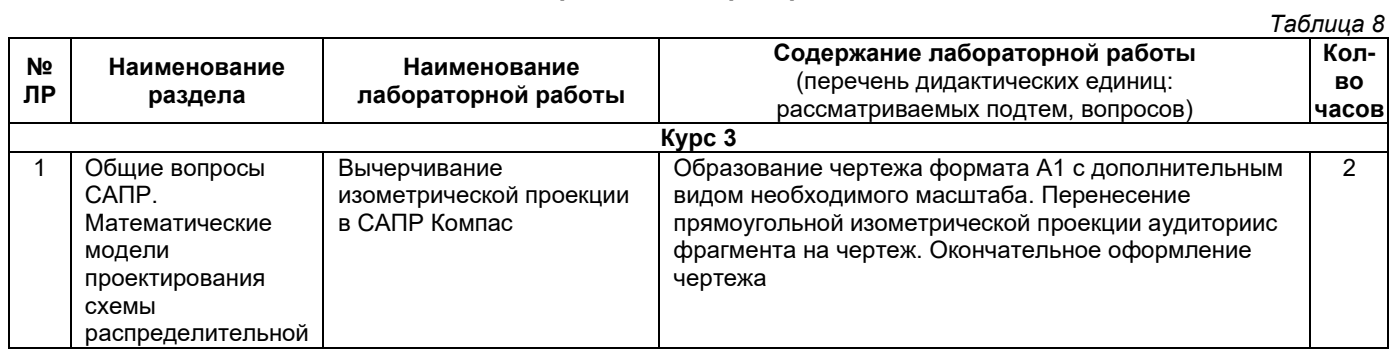

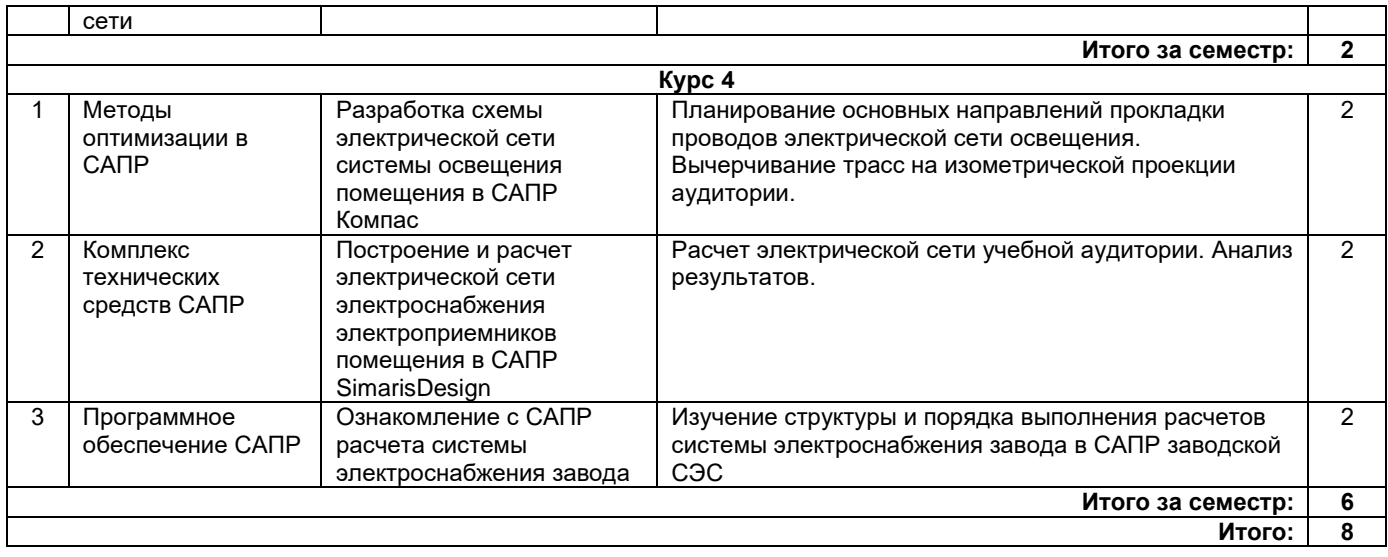

# **4.3. Содержание практических занятий**

<span id="page-5-0"></span>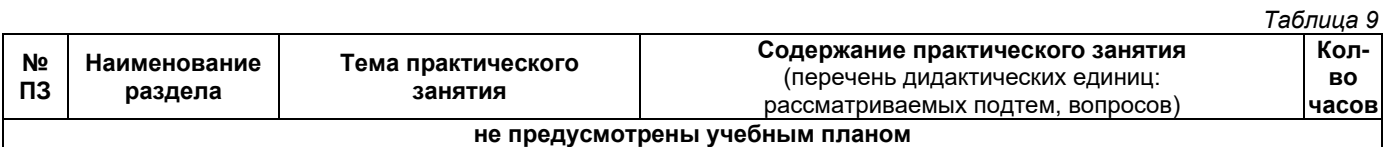

# **4.4. Содержание самостоятельной работы**

<span id="page-5-1"></span>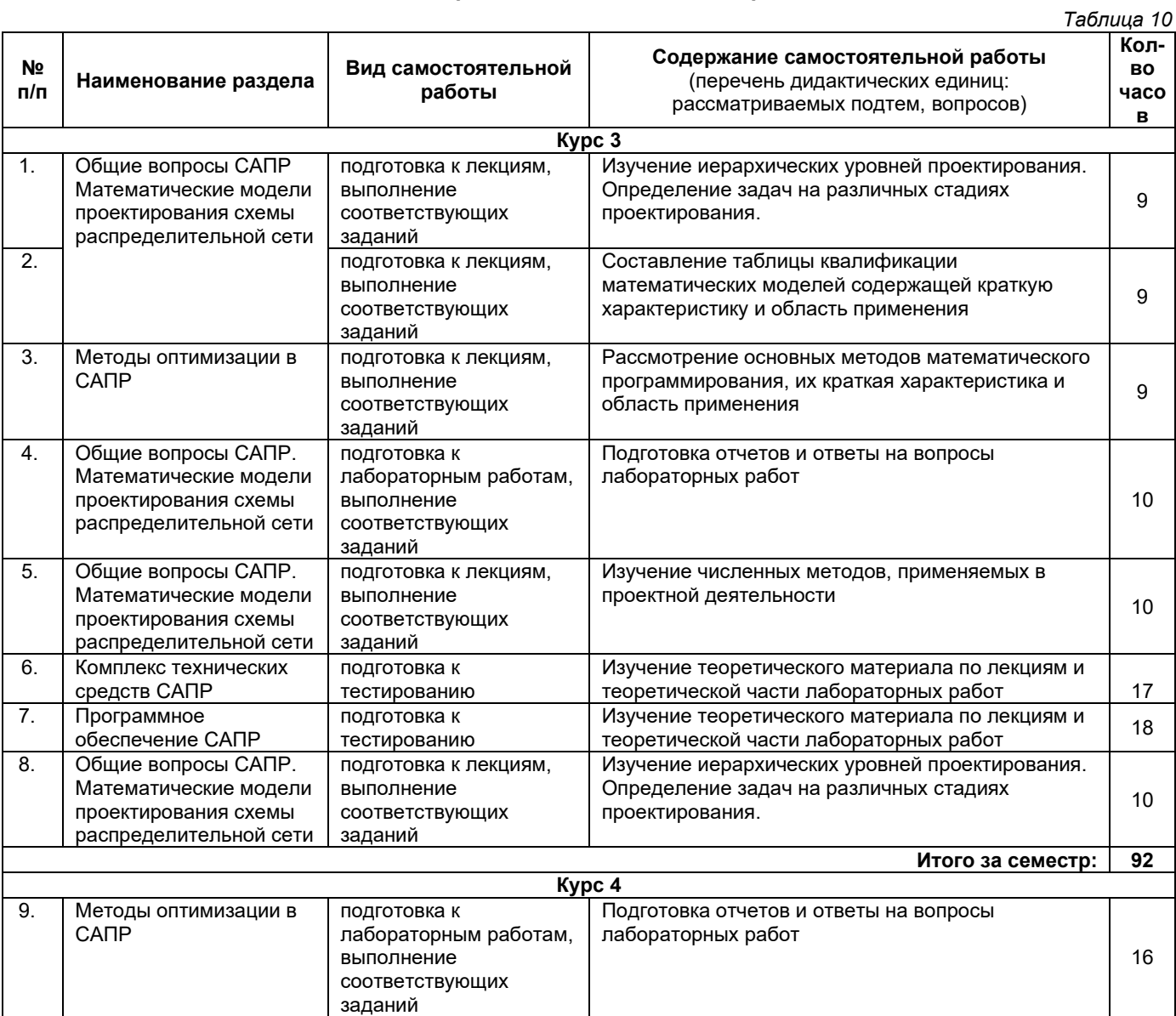

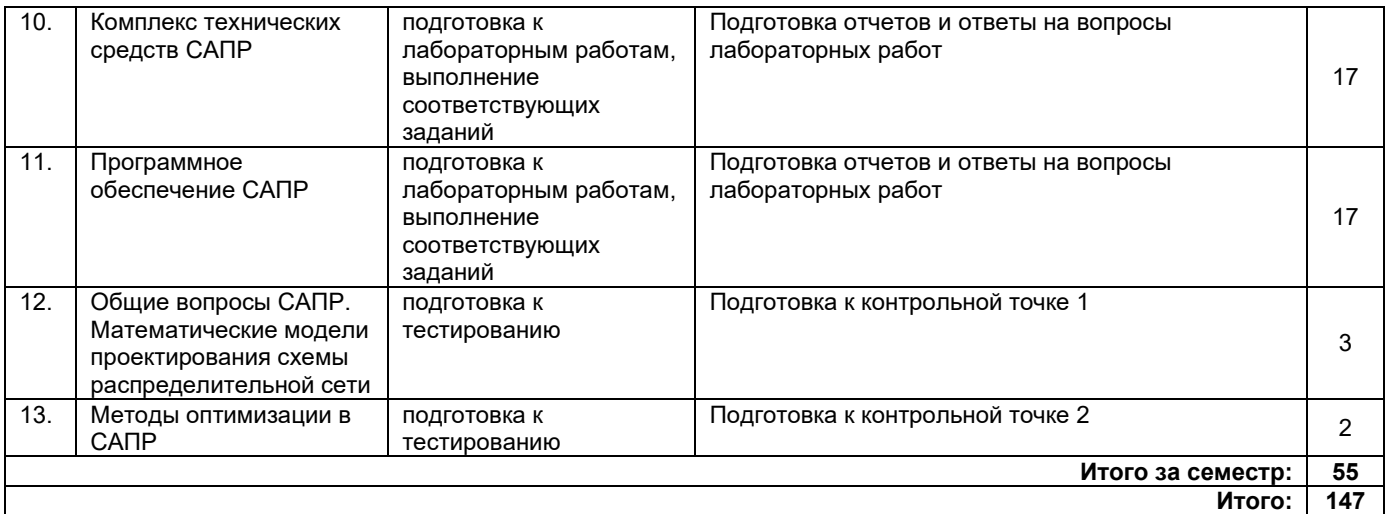

#### **5. Методические указания для обучающихся по освоению дисциплины (модуля)**

#### **1. Методические указания при работе на лекции**

<span id="page-6-0"></span>До лекции студент должен просмотреть учебно-методическую и научную литературу по теме лекции для того, чтобы иметь представление о проблемах, которые будут подняты в лекции.

Перед началом лекции обучающимся сообщается тема лекции, план, вопросы, подлежащие рассмотрению, доводятся основные литературные источники. Весь учебный материал, сообщаемый преподавателем, должен не просто прослушиваться. Он должен быть активно воспринят, т. е. услышан, осмыслен, понят, зафиксирован на бумаге и закреплен в памяти. Приступая к слушанию нового учебного материала, полезно мысленно установить его связь с ранее изученным. Следя за техникой чтения лекции (акцент на существенном, повышение тона, изменение ритма, пауза и т. п.), необходимо вслед за преподавателем уметь выделять основные категории, законы и определять их содержание, проблемы, предполагать их возможные решения, доказательства и выводы. Осуществляя такую работу, можно значительно облегчить себе понимание учебного материала, его конспектирование и дальнейшее изучение.

#### **2. Методические указания при работе на лабораторном занятии**

Проведение лабораторной работы делится на две условные части: теоретическую и практическую.

Необходимыми структурными элементами занятия являются проведение лабораторной работы, проверка усвоенного материала, включающая обсуждение теоретических основ выполняемой работы.

Перед лабораторной работой, как правило, проводится технико-теоретический инструктаж по использованию необходимого оборудования. Преподаватель корректирует деятельность обучающегося в процессе выполнения работы (при необходимости). После завершения лабораторной работы подводятся итоги, обсуждаются результаты деятельности.

Возможны следующие формы организации лабораторных работ: фронтальная, групповая и индивидуальная. При фронтальной форме однотипная работа выполняется всеми обучающимися одновременно. При групповой форме работа выполняется группой (командой). При индивидуальной форме обучающимися выполняются индивидуальные работы.

По каждой лабораторной работе имеются методические указания по их выполнению, включающие необходимый теоретический и практический материал, содержащие элементы и последовательную инструкцию по проведению выбранной работы, индивидуальные варианты заданий, требования и форму отчетности по данной работе.

#### **3. Методические указания по самостоятельной работе**

Организация самостоятельной работы обучающихся ориентируется на активные методы овладения знаниями, развитие творческих способностей, переход от поточного к индивидуализированному обучению с учетом потребностей и возможностей обучающегося.

Самостоятельная работа с учебниками, учебными пособиями, научной, справочной литературой, материалами периодических изданий и Интернета является наиболее эффективным методом получения дополнительных знаний, позволяет значительно активизировать процесс овладения информацией, способствует более глубокому усвоению изучаемого материала. Все новые понятия по изучаемой теме необходимо выучить наизусть.

- Самостоятельная работа реализуется:
- непосредственно в процессе аудиторных занятий;
- •на лекциях, практических занятиях;
- в контакте с преподавателем вне рамок расписания;

•на консультациях по учебным вопросам, в ходе творческих контактов, при ликвидации задолженностей, при выполнении индивидуальных заданий и т. д.;

• в методическом кабинете, дома, на кафедре при выполнении обучающимся учебных и практических задач.

Эффективным средством осуществления обучающимся самостоятельной работы является электронная информационно-образовательная среда университета, которая обеспечивает доступ к учебным планам, рабочим программам дисциплин (модулей), практик, к изданиям электронных библиотечных систем.

#### **4. Методические указания по подготовке к тестированию**

Тестовые задания – система стандартизированных заданий, позволяющая автоматизировать процедуру измерения уровня знаний и умений обучающегося.

Успешное выполнение тестовых заданий является необходимым условием итоговой положительной оценки. Выполнение тестовых заданий предоставляет обучающимся возможность самостоятельно контролировать уровень своих знаний, обнаруживать пробелы в знаниях и принимать меры по их ликвидации. Форма изложения тестовых заданий позволяет закрепить и восстановить в памяти пройденный материал. Тестовые задания охватывают основные вопросы по изучаемой теме. Для формирования заданий использована как закрытая, так и открытая форма. У обучающегося есть возможность выбора правильного ответа или нескольких правильных ответов из числа предложенных вариантов. Для выполнения тестовых заданий обучающиеся должны изучить лекционный материал по теме, соответствующие разделы литературы по дисциплине. Контрольный тест выполняется обучающимся самостоятельно во время практических занятий.

#### <span id="page-7-0"></span>**6. Перечень учебной литературы и учебно-методического обеспечения для самостоятельной работы**

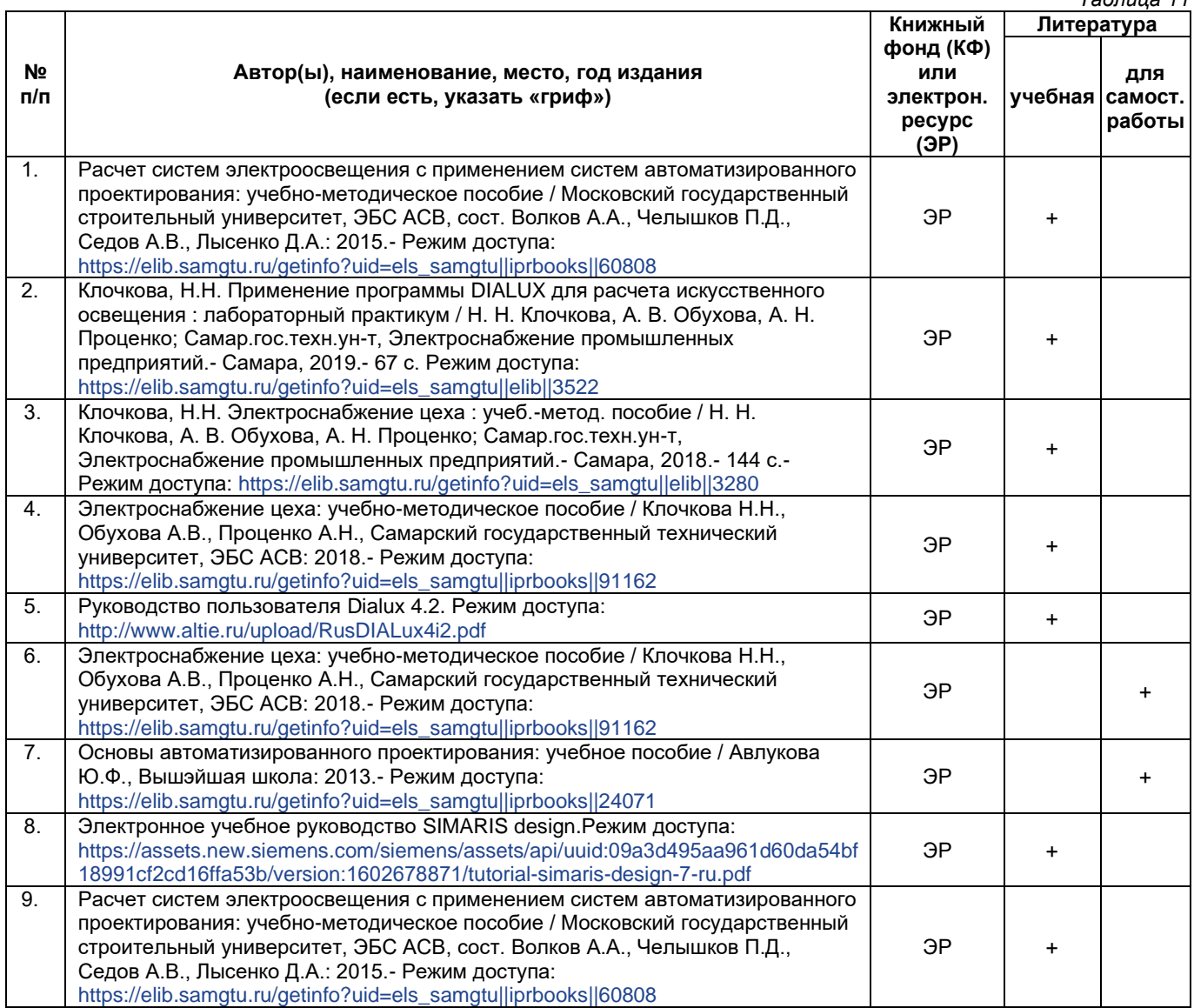

*Доступ обучающихся к ЭР НТБ СамГТУ (elib.samgtu.ru) осуществляется посредством электронной информационной образовательной среды университета и сайта НТБ СамГТУ по логину и паролю.*

#### <span id="page-8-0"></span>**7. Перечень информационных технологий, используемых при осуществлении образовательного процесса по дисциплине (модулю), включая перечень программного обеспечения**

При проведении лекционных занятий используется мультимедийное оборудование. Организовано взаимодействие обучающегося и преподавателя с использованием электронной информационной образовательной среды университета.

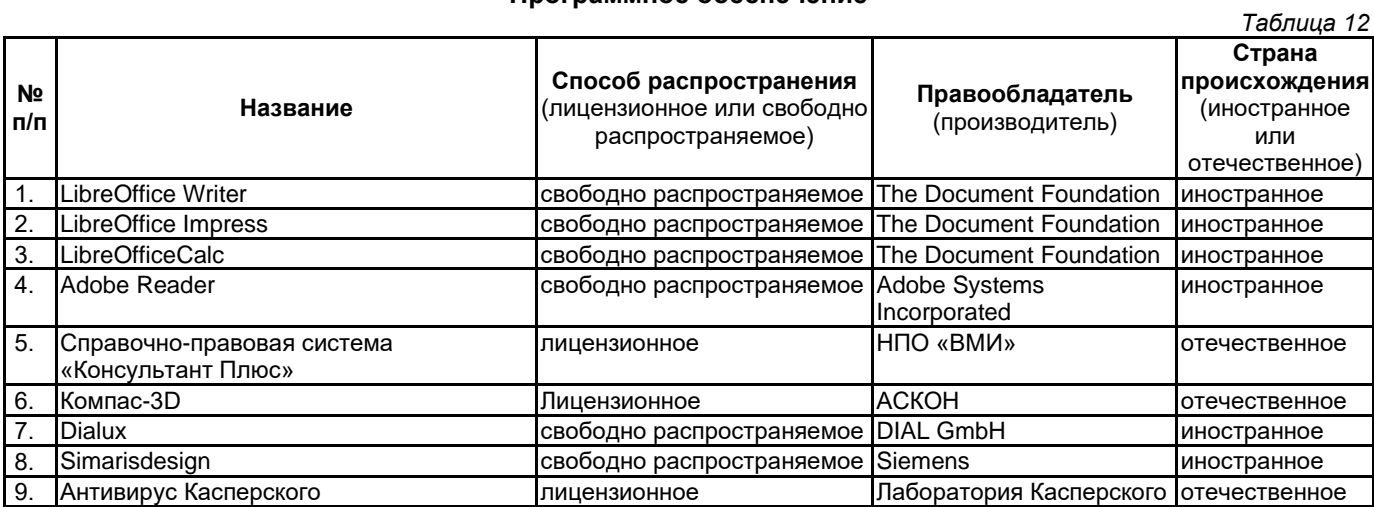

#### **Программное обеспечение**

#### **8. Перечень ресурсов информационно-телекоммуникационной сети «Интернет», профессиональных баз данных, информационно-справочных систем**

*Таблица 13*

<span id="page-8-1"></span>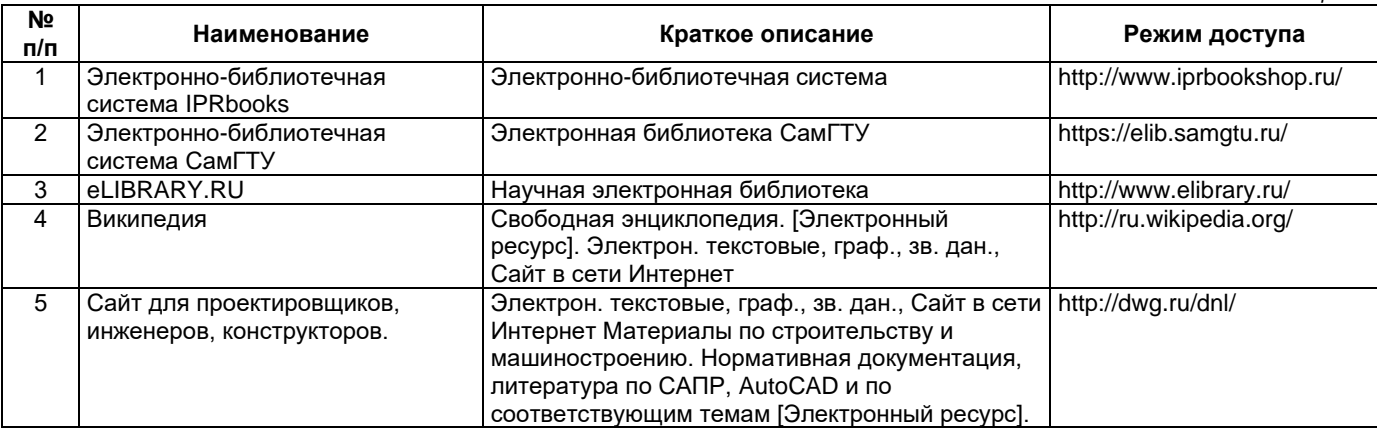

#### <span id="page-8-2"></span>**9. Описание материально-технической базы, необходимой для осуществления образовательного процесса по дисциплине**

#### **Лекционные занятия**

Аудитории для лекционных занятий укомплектованы мебелью и техническими средствами обучения, служащими для представления учебной информации большой аудитории (наборы демонстрационного оборудования (проектор, экран, компьютер/ноутбук).

#### **Лабораторные занятия**

Для лабораторных занятий используются компьютерные классы

#### **Самостоятельная работа**

Помещения для самостоятельной работы оснащены компьютерной техникой с возможностью подключения к сети «Интернет» и доступом к электронной информационно-образовательной среде СамГТУ:

• методический кабинет (ауд. 9).

#### **10. Фонд оценочных средств по дисциплине**

<span id="page-8-3"></span>Фонд оценочных средств для проведения текущего контроля успеваемости и промежуточной аттестации представлен в Приложении 1.

Полный комплект контрольных заданий или иных материалов, необходимых для оценивания результатов обучения по дисциплине, практике хранится на кафедре-разработчике в бумажном и электронном виде.

#### <span id="page-9-0"></span>**Фонд оценочных средств для проведения текущего контроля успеваемости и промежуточной аттестации**

по дисциплине

# **Б1.О.05.02 «Теоретические основы систем автоматизированного проектирования»**

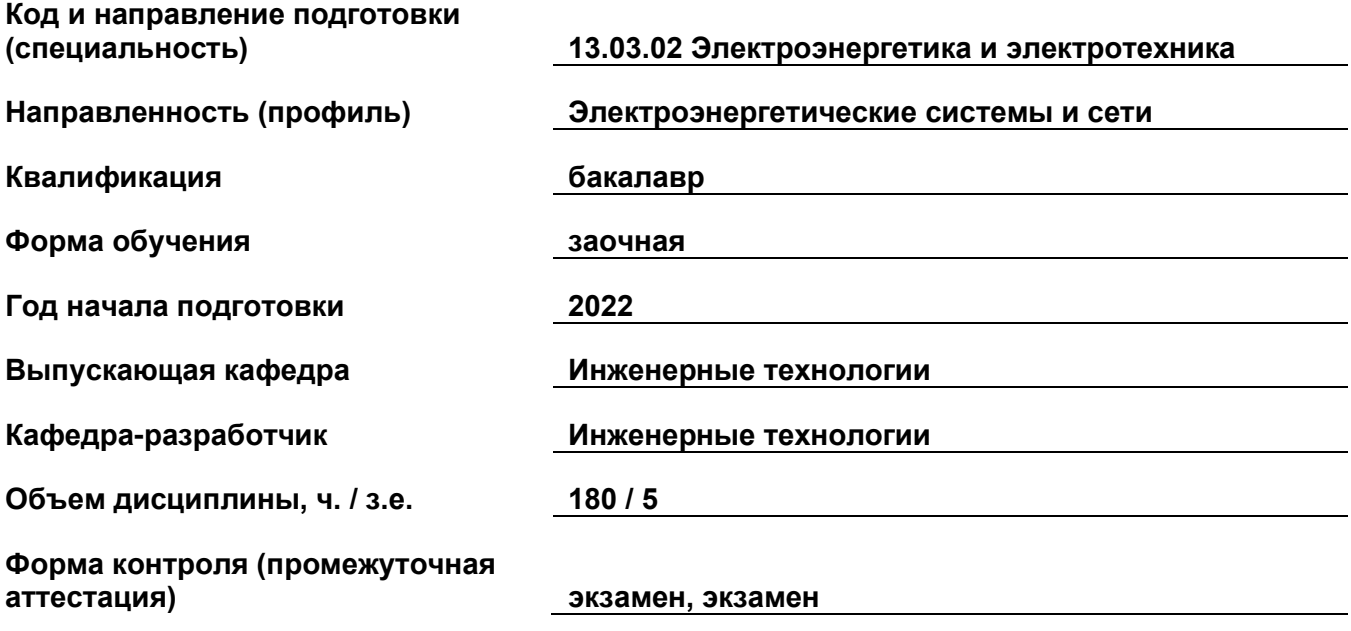

#### 1. Перечень компетенций, индикаторов достижения компетенций и признаков проявления компетенций (дескрипторов), которыми должен овладеть обучающийся в ходе освоения образовательной программы

#### Универсальные компетенции

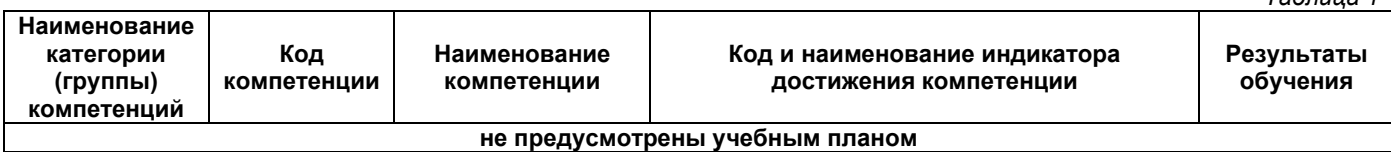

#### Общепрофессиональные компетенции

Таблица 2

 $T<sub>2</sub>$ 6 $m<sub>1</sub>$ 

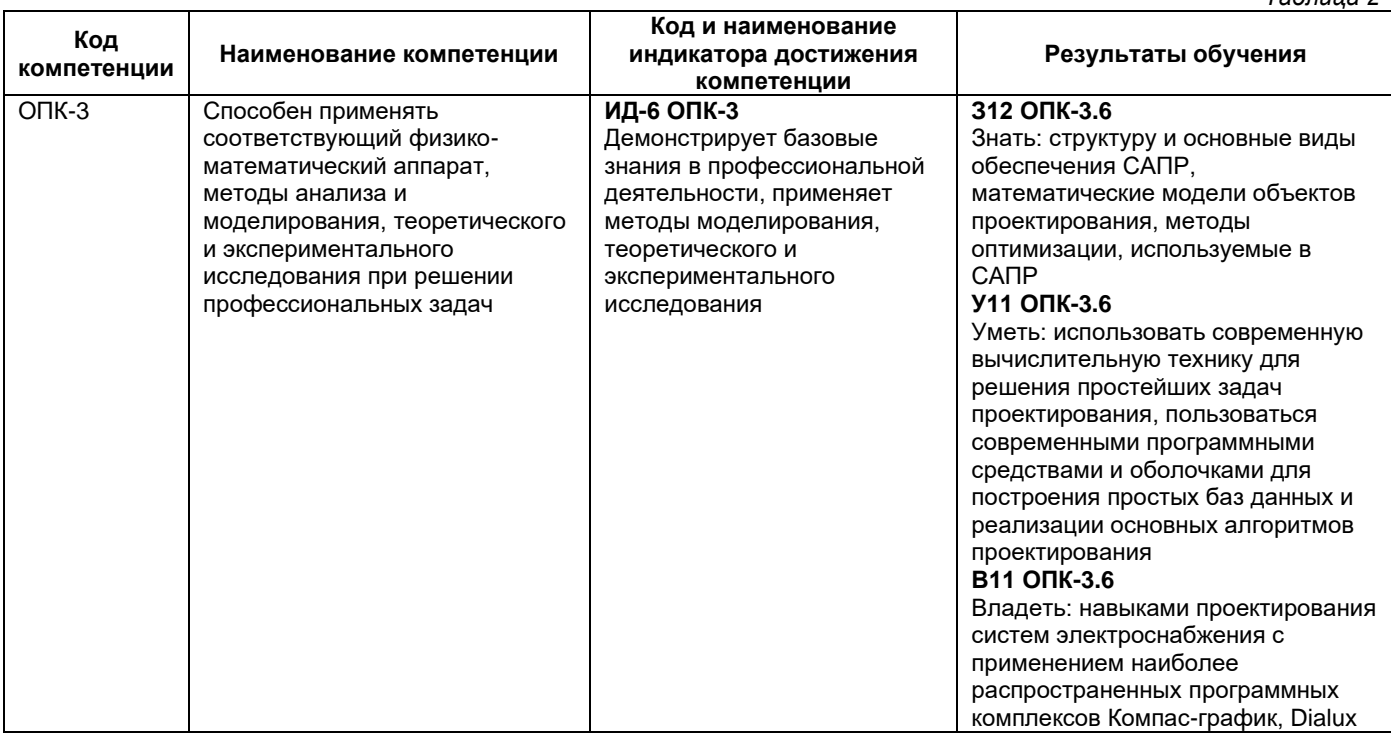

#### Профессиональные компетенции

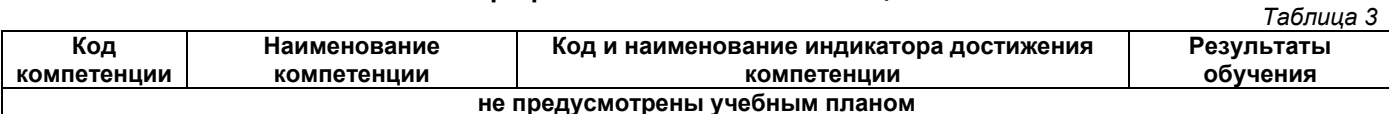

#### Матрица соответствия оценочных средств запланированным результатам обучения

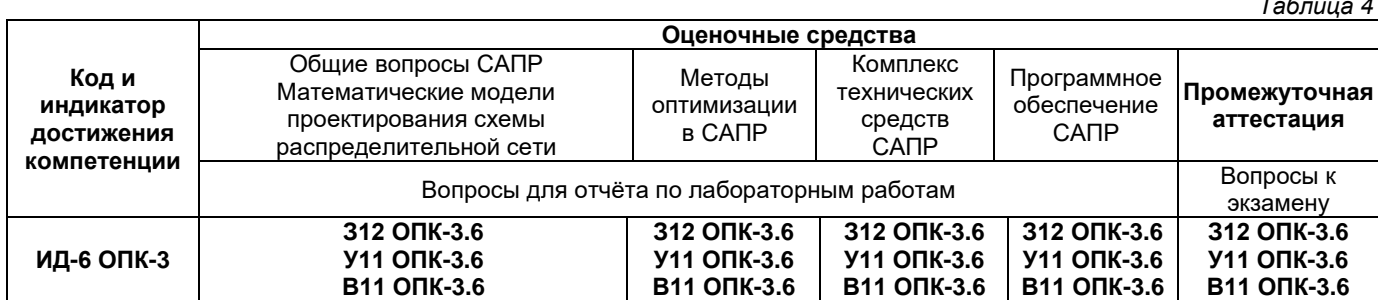

#### 2. Типовые контрольные задания или иные материалы, необходимые для оценки знаний, умений, навыков и (или) опыта деятельности, характеризующие процесс формирования компетенций в ходе освоения образовательной программы

#### 2.1. Формы текущего контроля успеваемости

Во время теоретического обучения студенты сдают контрольные точки, которые осуществляются путем выполнения соответствующего задания в личном кабинете.

В течение семестра оформляются отчеты по лабораторным работам. В отчетах даются ответы на контрольные вопросы. В конце каждого лабораторного занятия учащиеся отчитываются по выполненной лабораторной работе.

#### **Примеры вопросов для отчета по лабораторным работам**

- 1. Назначение программы DIALux?
- 2. Перечислите основные возможности программы DIALux?
- 3. Как зависит освещенность от свойств поверхностей помещения?
- 4. От чего зависит равномерность освещенности?
- 5. Что такое рабочая поверхность?
- 6. Что такое расчетная поверхность, как разместить ее в помещении?
- 7. Как задать сцену освещения?
- 8. Какие параметры необходимо задать для расчета естественной освещенности?
- 9. Каково назначение кабельного журнала?
- 10. Как задать точный размер фигуры?
- 11. Как изменить тип линии?
- 12. Назначение привязок?
- 13. Как изменить глобальные привязки?
- 14. Как копировать геометрическую фигуру различными способами?
- 15. В чем отличие фрагмента и листа чертежа?
- 16. Как изменить параметры листа?
- 17. Как используется цвет фигуры в программе Simarisdesign?
- 18. Каким образом включить/выключить автоматический выбор аппаратуры?
- 19. Какими кнопками запускается выбор аппаратуры?
- 20. Как ограничить выбираемую аппаратуру одним типом?
- 21. Какие виды результатов предоставляются программой?
- 22. Как определить частичную или полную селективность автоматического выключателя?

#### **2.2. Формы промежуточной аттестации**

Экзамен по дисциплине проходит в период экзаменационной сессии в виде письменно-устного экзамена и заключается в ответе на вопросы экзаменационного билета, содержащего 2 вопроса.

#### **Примерный перечень вопросов к экзамену (3 курс)**

- 1. Перечислите основные цели автоматизации проектирования систем электроснабжения.
- 2. С помощью применения каких технологий их можно достичь?
- 3. Дайте определение понятиям: проектные операция и процедура, проектные решение и маршрут, этап и стадия проектирования.
- 4. Какие виды проектных процедур могут быть использованы в САПР?
- 5. Какие этапы входят в типовую схему проектирования (по Шигли)? Приведите их область назначения и основные функции.
- 6. Какие типовые задачи автоматизации проектирования характерны для САПР?
- 7. В чём особенность параллельного (смешанного проектирования)? Для каких энергетических объектов его можно применить?
- 8. Перечислите преимущества и недостатки технологии CAD/CAM/CAE. В чём заключаются основные трудности их внедрения в электроэнергетике?
- 9. Какими свойствами обладает система электроснабжения как объект проектирования? Как они влияют на создание САПР?
- 10. Какие задачи САПР относятся к формализуемым, а какие к трудно формализуемым?
- 11. Какие применяются режимы в работе САПР в зависимости от характера и степени участия человека и использования ЭВМ?
- 12. В чём особенности нисходящего и восходящего проектирования? Как это учитывается при создании САПР? Приведите примеры.
- 13. Дайте определения обеспечивающим подсистемам САПР.
- 14. Как связаны между собой техническое и программное обеспечения САПР?
- 15. Какие подсистемы САПР можно отнести к обслуживающими, а какие к проектирующим?
- 16. Приведите примеры компонентов и комплексов САПР систем электроснабжения.
- 17. Перечислите основные проблемы проектирования систем электроснабжения. Какое влияние они оказывают на создание САПР?
- 18. Какие основные задачи проектирования систем электроснабжения необходимо автоматизировать в первую очередь? Почему?
- 19. Какие этапы и стадии проектирования систем электроснабжения регламентированы? Каким образом их лучше автоматизировать?

#### Примерный перечень вопросов к экзамену (4 курс)

- 1. Общие положения проектирования.
- 2. Основные способы проектирования.
- 3. Содержание задач на различных иерархических уровнях проектирования.
- 4. Понятия стадия, этап, процедура проектирования.
- 5. Блочно-иерархический подход к проектированию.
- 6. Декомпозиция сложных технических задач.
- 7. Векторная и скалярная оптимизация.
- 8. Внешние, внутренние и выходные параметры.
- 9. Задачи принятия решений в САПР, задача выбора.
- 10. Критерий оптимизации, одно- и многокритериальные задачи.
- 11. Методы решения многокритериальных задач.
- 12. Определение САПР и КСАП.
- 13. Виды обеспечения САПР.
- 14. Интегрированная САПР.
- 15. Основные принципы создания САПР.
- 16. Стадии разработки САПР.
- 17. Этапы проектирования.
- 18. Проектирующие и обслуживающие подсистемы САПР.
- 19. Автоматизированные банки данных.
- 20. Диалоговый режим проектирования, диалоговые средства САПР.
- 21. Нисходящее и восходящее проектирование.
- 22. Состав и структура технических средств САПР.
- 23. Взаимодействие звеньев КСАП.
- 24. Системы управления базами данных, проблемы обработки данных.
- 25. Математическая модель, определение, классификация.
- 26. Требования, предъявляемые к моделям.
- 27. Микро-, макро- и мета уровни моделирования.
- 28. Область адекватности модели.
- 29. Задачи синтеза и анализа в проектировании.
- 30. Решение задачи синтеза через анализ.
- 31. Аддитивный критерий оптимальности.
- 32. Мультипликативный критерий оптимальности.
- 33. Назначение программы DIALux
- 34. Перечислите основные возможности программы DIALux
- 35. Основные приемы работы в программе Компас-график

#### Примерная структура билета

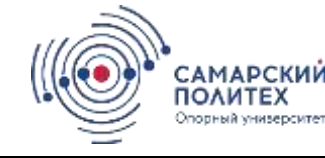

Министерство науки и высшего образования Российской Федерации Федеральное государственное бюджетное образовательное учреждение высшего образования «Самарский государственный технический университет» (ФГБОУ ВО «СамГТУ») Филиал ФГБОУ ВО «СамГТУ» в г. Белебее Республики Башкортостан

Кафедра Инженерные технологии

#### ЭКЗАМЕНАЦИОННЫЙ БИЛЕТ № 1

по дисциплине (модулю) «Теоретические основы систем автоматизированного проектирования» Код направления подготовки (специальности) 13.03.02БФ СамГТУ

1. Этапы и стадии проектирования.

2. Состав и взаимодействие звеньев КСАП

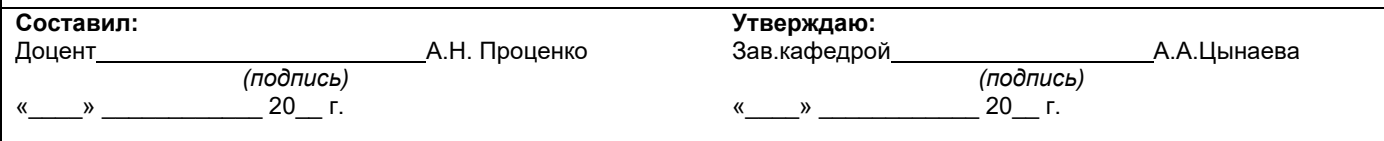

#### **3. Методические материалы, определяющие процедуры оценивания знаний, умений, навыков и (или) опыта деятельности, характеризующие процесс формирования компетенций**

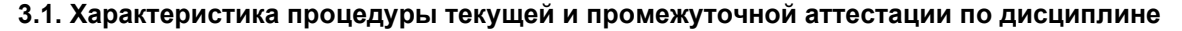

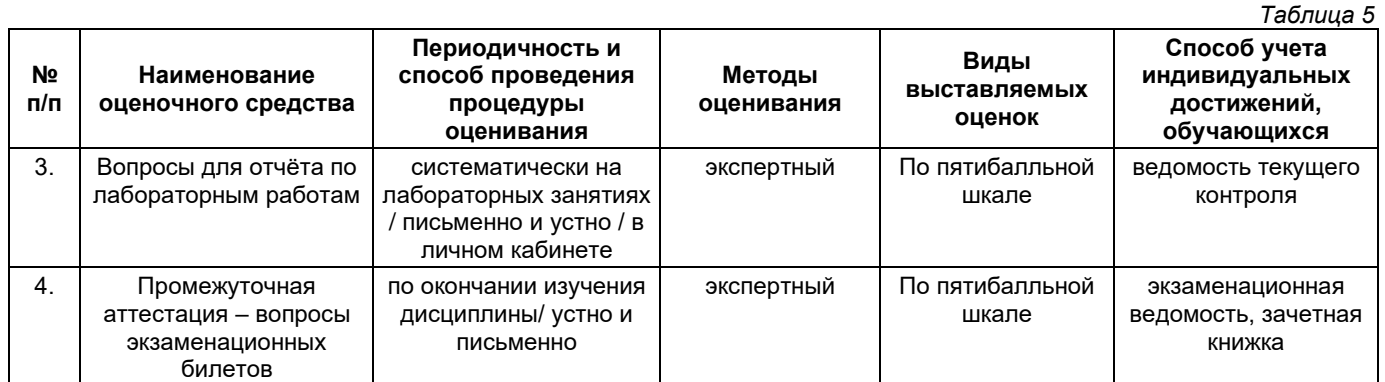

#### **3.2. Критерии и шкала оценивания результатов изучения дисциплины во время занятий (текущий контроль успеваемости)**

#### **Критерии оценивания защиты отчёта по лабораторным работам**

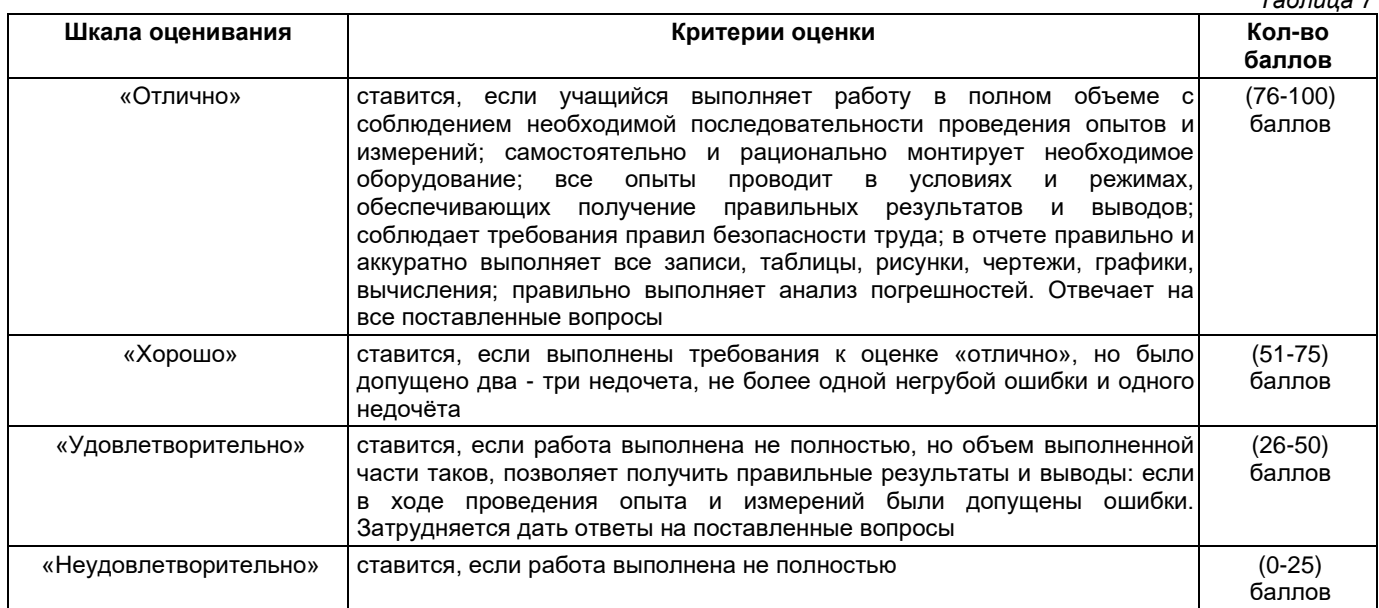

#### **Общие критерии и шкала оценивания результатов для допуска к промежуточной аттестации**

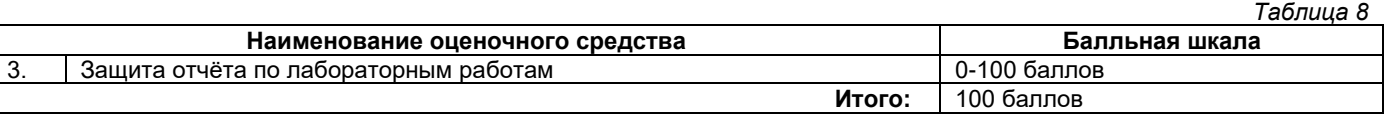

Максимальное количество баллов за семестр – 100. Обучающийся допускается к экзамену при условии 51 и более набранных за семестр баллов.

#### **3.3. Критерии и шкала оценивания результатов изучения дисциплины на промежуточной аттестации**

Основанием для определения оценки на экзаменах служит уровень освоения обучающимися материала и формирования компетенций, предусмотренных программой учебной дисциплины.

Успеваемость на экзамене определяется оценками: 5 «отлично»; 4 «хорошо»; 3 «удовлетворительно»; 2 «неудовлетворительно».

**Оценку «отлично»** получает обучающийся, освоивший компетенции дисциплины на всех этапах их формирования **на 85-100 %,** показавший всестороннее, систематическое и глубокое знание учебного материала, умение свободно выполнять задания, предусмотренные рабочей программой, усвоивший основную и ознакомленный с дополнительной литературой, рекомендованной программой. Как правило, оценка «отлично» выставляется обучающимся, усвоившим взаимосвязь основных положений учебной дисциплины, необходимых для приобретаемой профессии, проявившим творческие способности в понимании, изложении и использовании учебного материала.

**Оценку «хорошо»** заслуживает обучающийся, освоивший компетенции дисциплины на всех этапах их формирования **на 71-84 %,** обнаруживший полное знание учебного материала, успешно выполняющий предусмотренные рабочей программой задания, усвоивший основную литературу, рекомендованную в программе. Как правило, оценка «хорошо» выставляется обучающимся, продемонстрировавшим систематическое владение материалом дисциплины, способным к их самостоятельному пополнению и обновлению в ходе дальнейшей учебной работы и профессиональной деятельности, но допустившим несущественные неточности в ответе.

**Оценку «удовлетворительно»** получает обучающийся, освоивший компетенции дисциплины на всех этапах их формирования **на 51-70 %,** обнаруживший знание основного учебного материала в объёме, необходимом для дальнейшей учебы и предстоящей работы по профессии, справляющийся с выполнением заданий, предусмотренных рабочей программой, знакомый с основной литературой, рекомендованной программой. Как правило, оценка «удовлетворительно» выставляется обучающимся, допустившим погрешности в ответе на экзамене и при выполнении экзаменационных заданий, но обладающим необходимыми знаниями для устранения под руководством преподавателя допущенных недочетов.

**Оценка «неудовлетворительно»** выставляется обучающемуся, освоившему компетенции дисциплины на всех этапах их формирования менее чем **на 51%,** обнаружившему пробелы в знаниях основного учебного материала, допустившему принципиальные ошибки в выполнении предусмотренных рабочей программой заданий.

#### **Шкала оценивания результатов**

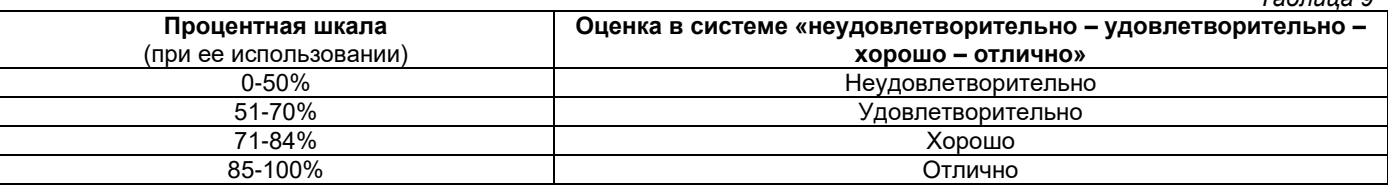

#### **Приложение 2**

### УТВЕРЖДАЮ Директор филиала ФГБОУ ВО «СамГТУ» в г. Белебее Республики Башкортостан

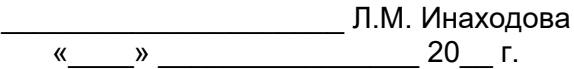

#### **Дополнения и изменения к рабочей программе дисциплины (модуля)**

#### <span id="page-15-0"></span>**Б1.О.05.02 «Теоретические основы систем автоматизированного проектирования»**

по направлению подготовки (специальности) 13.03.02 «Электроэнергетика и электротехника» по направленности (профилю) подготовки «Электроэнергетические системы и сети» **на 20\_\_/20\_\_ учебный год**

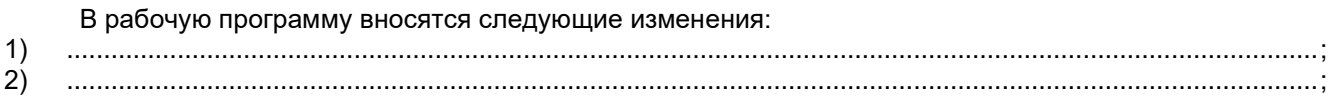

Разработчик дополнений и изменений:

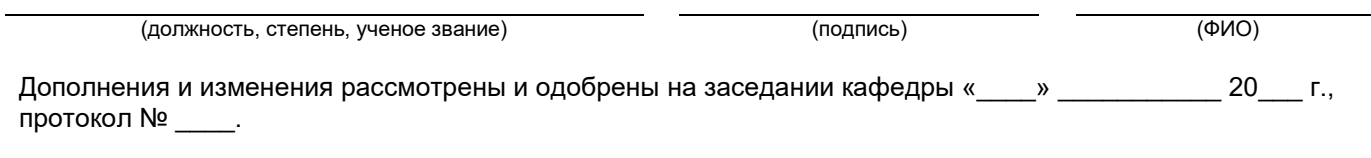

Заведующий кафедрой

(степень, звание, подпись) (ФИО)

#### **Аннотация рабочей программы дисциплины**

#### <span id="page-16-0"></span>**Б1.О.05.02 «Теоретические основы систем автоматизированного проектирования»**

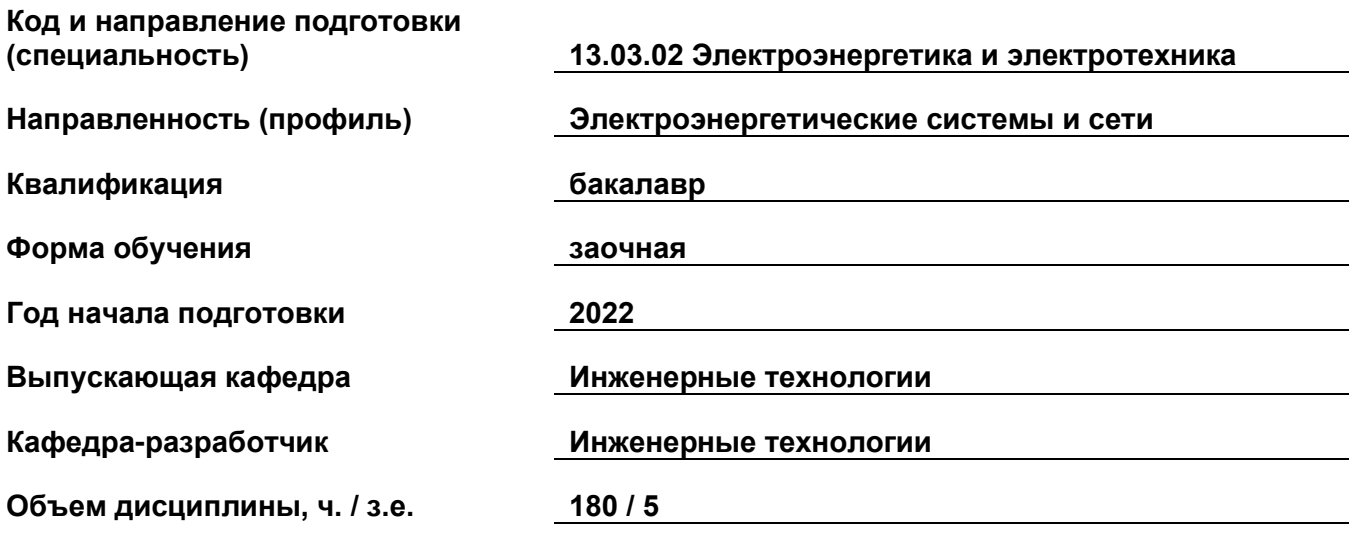

#### **Форма контроля (промежуточная аттестация) экзамен, экзамен**

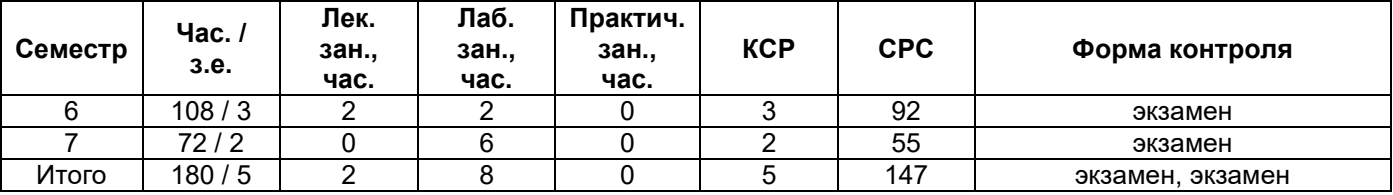

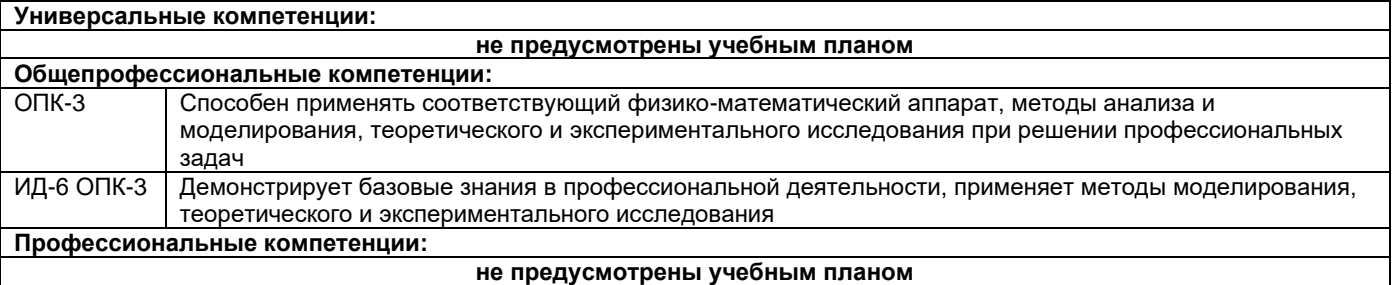

Содержание дисциплины охватывает круг вопросов, связанных с общими сведениями о системах автоматизированного проектирования и их характерных особенностях, основных задачах, решаемых при проектировании, методах их решения и наиболее распространенных программах, используемых при проектировании

Преподавание дисциплины предусматривает следующие формы организации учебного процесса: лекции, лабораторные занятия, самостоятельная работа студента.

Программой дисциплины предусмотрены следующие виды контроля: текущий контроль успеваемости в форме опросов по отчётам лабораторных работ и промежуточный контроль в форме экзаменов.